Espace pédagogique de l'académie de Poitiers > Arts plastiques > Se former > Scénarios pédagogiques > Cycle 3 [https://ww2.ac-poitiers.fr/arts\\_p/spip.php?article493](https://ww2.ac-poitiers.fr/arts_p/spip.php?article493) - Auteur : Frédérique Moreau-Forgereau

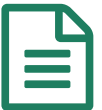

# Cycle 3 - Dessiner avec des objets<br>
and the publié le 06/07/2016 - mis à jour le 22/02/2020

Une séquence de cycle 3 dans laquelle l'élève interroge les moyens de représentation, leurs spécificités et la notion d'écart. Ici le dessin est confronté à l'installation.

# *Descriptif :*

Une séquence de cycle 3 en classe de 6ème dans laquelle l'élève interroge les moyens de représentation, leurs spécificités et la notion d'écart. Ici le dessin est confronté à l'installation.

*Sommaire :*

- Quelques exemples de réalisations
- Quelques réalisations supplémentaires

Cette séquence en classe de 6ème vient prendre place après une séquence intitulée "nature morte" cette dernière permettait d'aborder le genre de la nature morte à travers le dessin et la photographie.

- Cycle 3
- Question
	- La représentation plastique et les dispositifs de présentation
- Ouestionnements
	- La ressemblance : découverte, prise de conscience et appropriation de la valeur expressive de l'écart dans la représentation. Recherche d'imitation, d'accentuation ou d'interprétation, d'éloignement des caractéristiques du réel dans une représentation, le surgissement d'autre chose...
- Notions : **forme, espace**
- Compétences disciplinaires
	- **Expérimenter, produire, créer. Représenter le monde environnant en explorant divers domaines** (dessin,installation).

Intégrer l'usage des outils informatiques de travail de l'image au service de la pratique plastique. *Domaine du socle 1, 2, 4, 5*

S'exprimer, analyser sa pratique, celle de ses pairs ; établir une relation avec celle des artistes, s'ouvrir à l'altérité. Justifier des choix pour rendre compte du cheminement qui conduit de l'intention à la réalisation.

*Domaine 1, 3*

 $\circ$  Se repérer dans les domaines liés aux arts plastiques, être sensible aux questions de l'art. Repérer, pour les dépasser, certains a priori et stéréotypes culturels et artistiques. *Domaine 1, 3, 5*

Je souhaitais dans ce cours, sensibiliser les élèves aux différents moyens de représenter un objet *(ici un ustensile de cuisine du quotidien*) par la ligne et par les objets ce qui permettait d'introduire un vocabulaire spécifique lors de la verbalisation *(nature morte, support, technique, moyen d'expression, installation, dessin, objet réel / objet représenté, espace réel, espace de représentation...).*

Pour mettre en place cette séquence j'ai mis en place le dispositif suivant :

- **Le lieu** : la salle d'arts plastiques avec une modification de sa configuration habituelle, puis la salle info.
- **Nombre de séances** : 4
- **les techniques** variées en fonction des séances : dessin, installation, photomontage.

La séquence s'est déroulée ainsi :

#### **Séance 1**

Les élèves devaient apporter un ustensile de cuisine.

Tout objet est possible sauf les objets dangereux.

Dès le début de la séance je demande aux élèves de prendre leur cahier et de noter la demande suivante :

Dessiner un ustensile de cuisine sur votre cahier.

puis je leur précise oralement :

"Vous travaillerez par groupe de 2 ou 3. L'un de vous reproduira ce dessin à la craie au tableau, ce dessin sera votre modèle (votre référent).

Une fois le dessin effectué sur le tableau vous (le groupe) redessinerez ce même motif à l'aide des objets mis à votre disposition et avec ceux que vous aurez apportés.

Vous représenterez votre ustensile sur le sol au centre de la salle d'arts plastiques.

Une photographie sera effectuée à la fin de votre production.

Elle gardera trace de votre travail."

Je demande aux élèves de déplacer toutes les tables et de les disposer contre les murs afin de libérer l'espace au centre de la pièce.

Les élèves sont très motivés, ils lèvent le doigt pour venir dessiner au tableau, mais l'enthousiasme retombe parfois lorsqu'il s'agit de représenter le dessin dans l'espace réel à l'aide des ustensiles.

Certains élèves s'éloignent du dessin initial, parfois ils ne le regardent même pas, comme s'il ne pouvait y avoir de lien entre les 2 modes d'expression.

Certains élèves travaillent dans un tout petit espace, d'autres au contraire ont bien compris la possibilité d'accumuler les objets et de représenter une grande figure.

Les groupes discutent entre eux, les élèves ne sont pas toujours d'accord sur le choix de l'objet : "un verre ,... "non, un couteau c'est mieux pour faire le pied !". et pourquoi un ? ça ne va pas, un seul, c'est trop *petit..."....*

Le professeur leur demande de se déplacer pour voir ce qu'ils produisent car globalement ils restent accroupis et ne pensent pas à prendre du recul pour considérer la forme dans sa totalité.

De plus, il rappelle que le dessin initial (celui réalisé à la craie sur le tableau est un modèle qu'il faut essayer de respecter).

Les 2 types de productions sont confrontés au fur et à mesure des propositions.

Je demande aux élèves de me décrire et de citer les différences et les similitudes entre les 2 types de productions.

*"Le dessin au tableau c'est une ligne madame !* Au sol ce sont des objets, il n'y a plus la ligne, et ce n'est pas de la craie, c'est du plastique ou du métal ou du bois.

Je leur demande sur quel support ils ont travaillé (ce qui me permet de rappeler le mot support et ses caractéristiques) et puis je demande simplement **si le travail au sol est un dessin** .

Alors là, les avis sont controversés.

Certains pensent que non parce qu'il n'y a pas de ligne, de trait, d'autres pensent que la forme est parfois créée par les lignes des objets et enfin certains disent que les objets disposés d'une certaine façon créent la forme, le dessin de l'ustensile.

*On le reconnait même si il n'y a plus de ligne.*

Je leur précise que le fait de disposer les objets d'une certaine façon dans un espace réel est caractéristique de ce que l'on nomme **installation** et je leur montre une œuvre de Tony Cragg.

L'artiste dessine t-il dans l'espace ?

Quelques exemples de réalisations

Un diaporama sur ce même artiste est à leur disposition dans médiathèque. Il peuvent le consulter en dehors du cours.

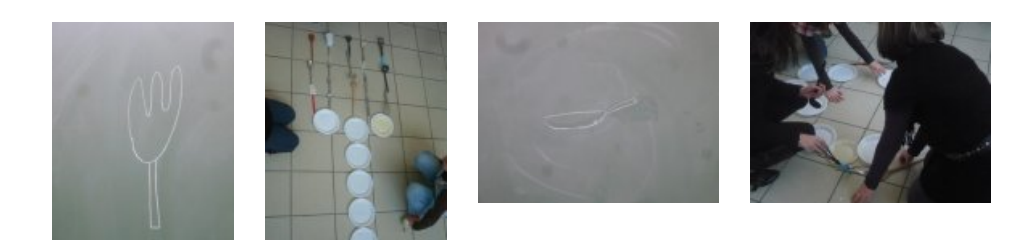

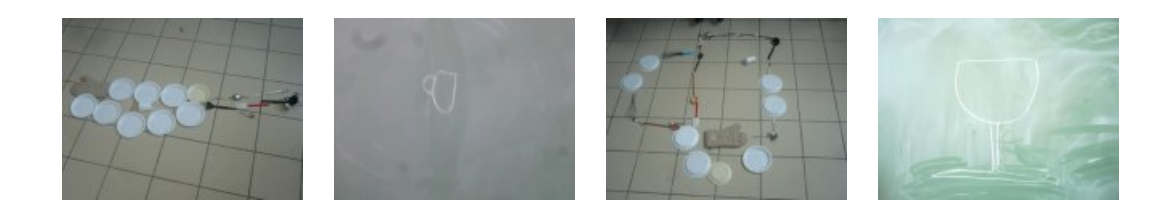

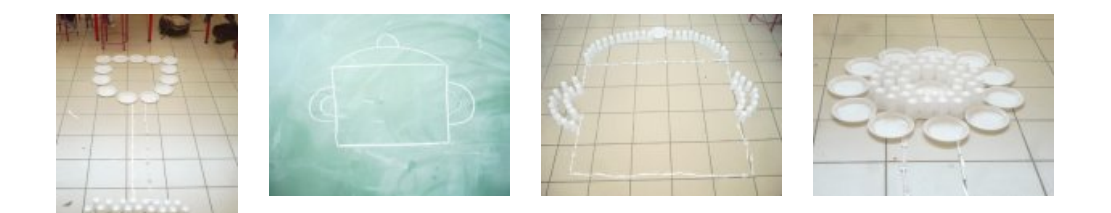

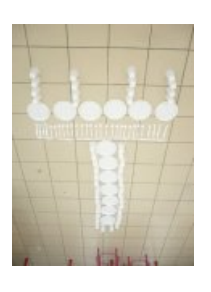

#### La séance 2

Se déroule dans la salle informatique cette fois même consigne je leur demande de dessiner un ustensile à l'aide de l'outil pinceau dans *Photofiltre studio* mais cette fois le second dessin est réalisé à l'aide d'objets préalablement photographiés et stockés dans médiathèque.

Les élèves doivent produire 2 dessins, un à l'aide du pinceau, un autre à l'aide des objets photographiés.

Cette demande va permettre à l'élève d'un **point de vue technique :**

- de savoir récupérer un document, de l'exploiter dans sa production plastique et d'enregistrer son travail dans un dossier précis à son nom dans classe ;
- de découvrir les fonctions de base du logiciel photofiltre (copier/coller, gérer des calques de manière simple) ;
- de mesurer la difficulté de tracer précisément avec l'outil pinceau **d'un point de vue artistique** ;
- d'expérimenter des modes de représentations variés, d'interroger le dessin, le montage d'image. Le premier dessin pose des problèmes pour certains. Des difficultés pour obtenir une forme, un tracé régulier. Le trait est souvent hésitant.

La seconde partie de la séance est consacrée à la prise en main du logiciel.

#### O Séance 3

Au début de la séance, je montre quelques dessins réalisés à l'aide de l'outil pinceau puis je précise la demande : réaliser ce dessin à l'aide des photographies des ustensiles de cuisine stockées dans médiathèque en tenant compte des indications et explications du cours précédent. (je rappelle brièvement les manipulations expérimentées lors de la séance 2).

Les élèves ont un peu de mal au départ mais globalement ils s'approprient l'outil informatique. Comme les élèves sont 2 par poste je dois prolonger d'une séance afin que tous les élèves puissent produire.

# Séance 4

Les élèves continuent leur production puis 10 minutes avant la fin de cette séquence je montre des productions en duo : le dessin et le photomontage.

Je leur demande quelles sont les similitudes et les différences entre le dessin au tableau et le dessin réalisé à l'ordinateur.

Cette verbalisation est intéressante car ils peuvent facilement caractériser, nommer ce qu'ils ont expérimenté. Par exemple pour les montages informatiques et les installations :

"là c'est pas les vrais objets, on ne peut pas les toucher, pour les bouger, il faut la souris"

c'est moins facile qu'à la main, c'est plus long et plus compliqué !

moi je n'arrivai pas à les mettre comme je voulais

on a moins de place que dans la classe.....

Entre les 2 dessins :

" sur le tableau, c'est plus grand (ils réalisaient cependant de tout petits dessins !)

La craie on la tient dans la main c'est plus facile qu'avec le pinceau, là on dirait que c'est plus mou, on ne peut pas faire exactement comme on veut"

Les avis sont partagés certains préfèrent le travail en informatique mais globalement ils ont beaucoup aimé travailler dans l'espace réel.

# Quelques réalisations supplémentaires

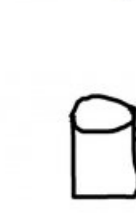

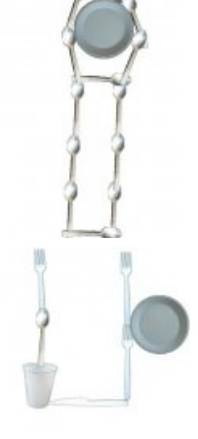

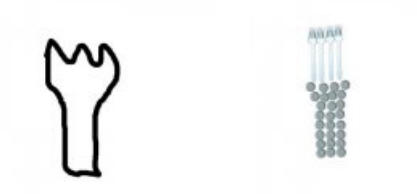

#### *d'autres réalisations sont à venir*

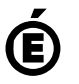

 **Académie de Poitiers** Avertissement : ce document est la reprise au format pdf d'un article proposé sur l'espace pédagogique de l'académie de Poitiers. Il ne peut en aucun cas être proposé au téléchargement ou à la consultation depuis un autre site.